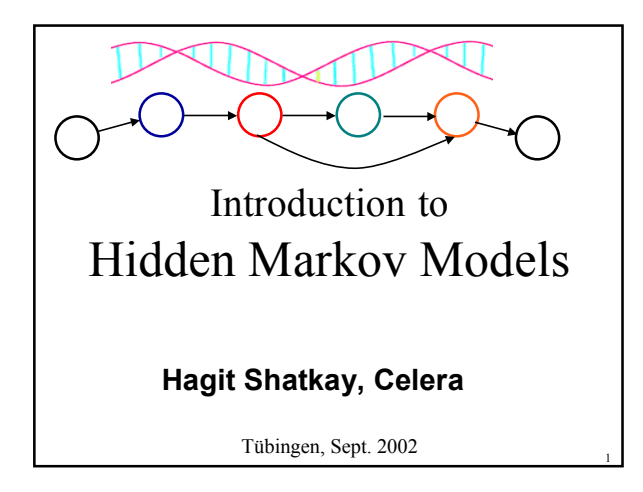

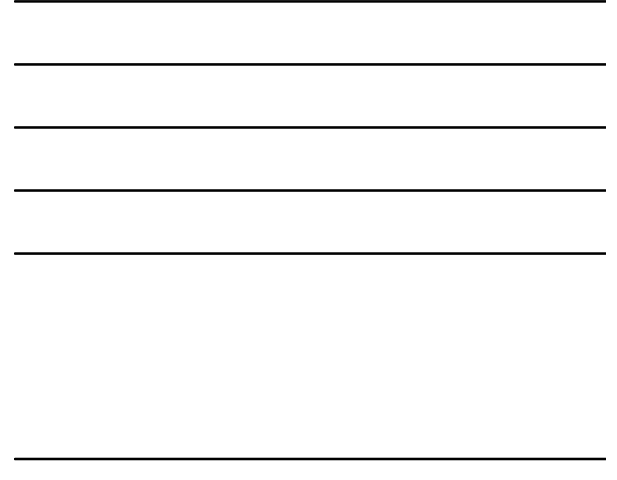

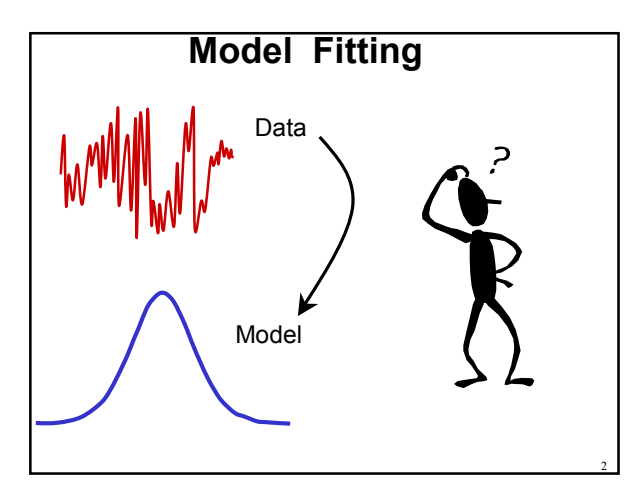

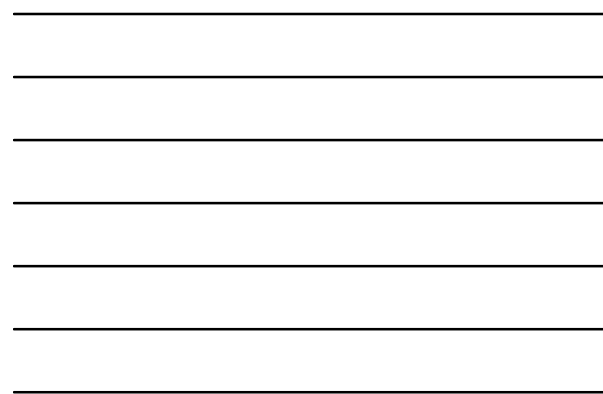

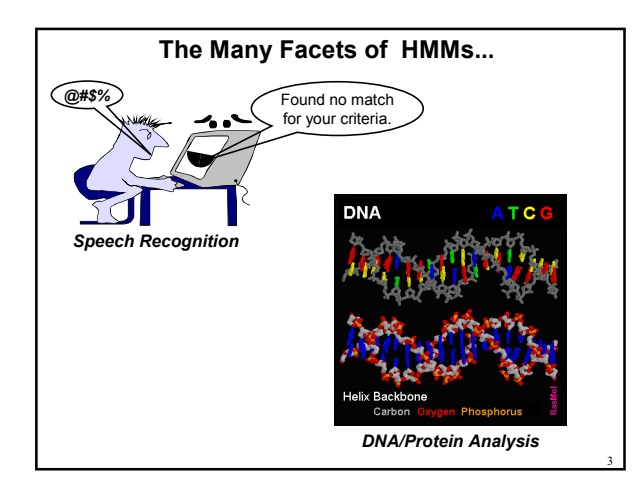

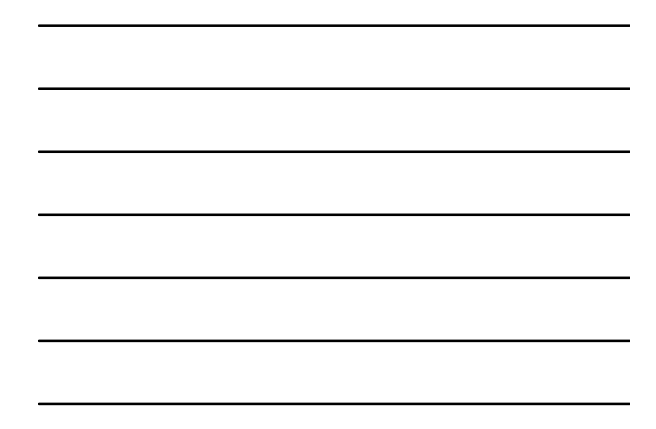

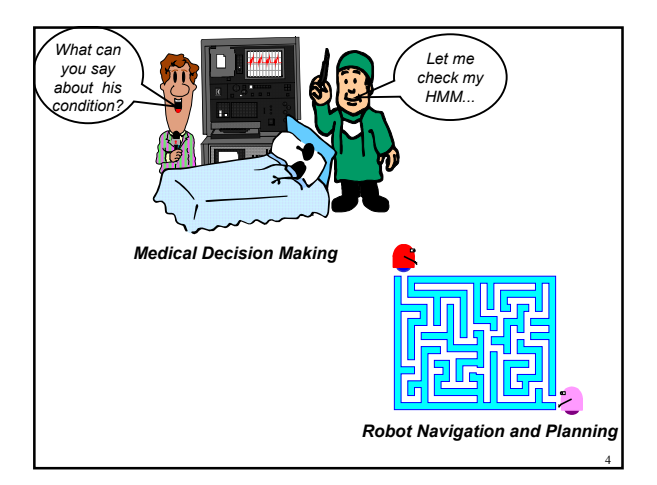

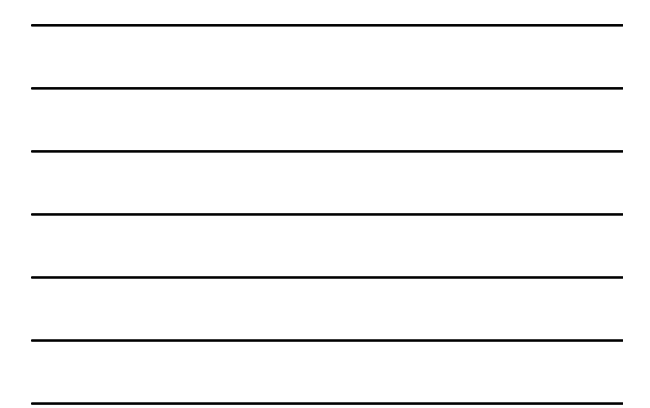

# **Overview**

- The Components of HMMs
- Evaluating a sequence WRT an HMM (Problem 1)
- Fitting a sequence to an HMM (Problem 2)
- Fitting an HMM to sequences (Problem 3)
- Issues, Extensions, Applications
- Conclusion

# **HMMs: The Basics**

5

# **What are HMMS?**

#### **Models that are:**

- **Stochastic** (probability-based)
- **Generative**  Provide a putative production process for generating data.
- **Satisfying the Markov Property** The *present* state *summarizes* the past. F*uture events* depend only on the *current situation* – not on the preceding ones.

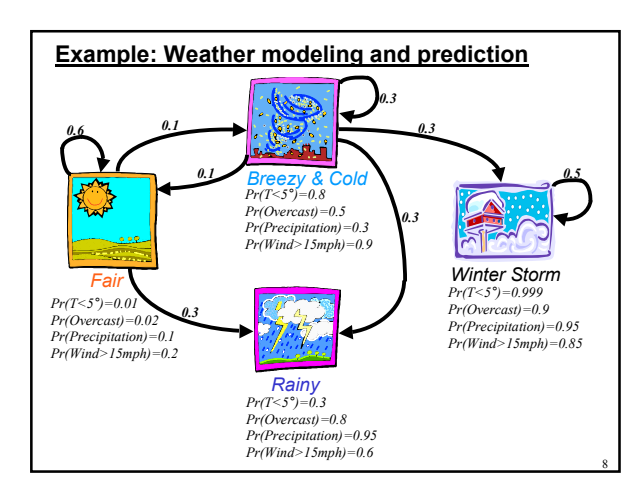

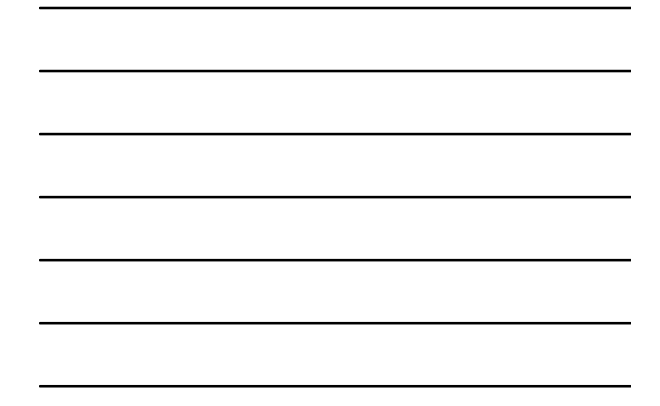

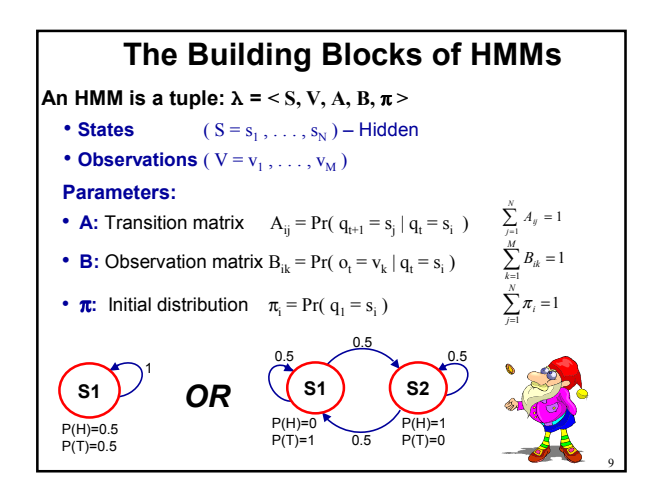

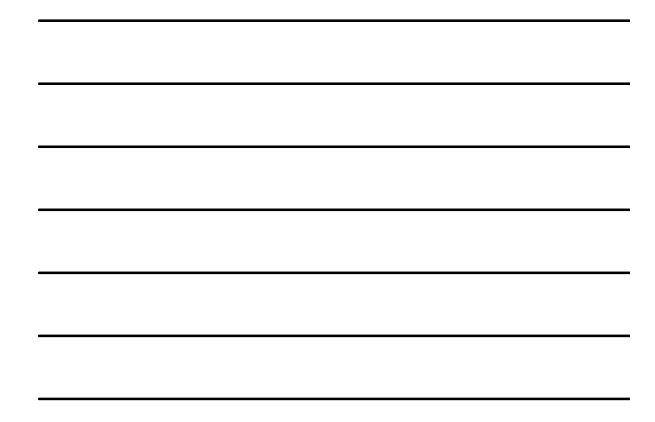

## **Examples Revisited**

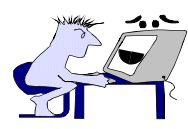

**States:** Possible phonemes in a word **Observations:** Uttered Phonemes **Transitions:** Phoneme order in a word

*Speech Recognition*

**States: Positions for nucleotides** deletion/matching/insertion **Observations:** Nucleotides **Transitions:** Nucleotides order in the DNA

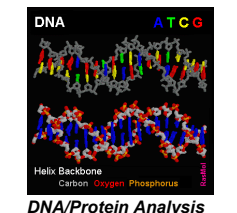

10

11

12

*States for modeling purposes.*

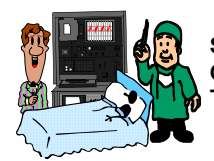

**States: Patient's (varying) condition Observations:** Instrument Readings **Transitions:** Changes due to treatment

*Medical Decision Making*

**States:** Robot's position **Observations:** Sensors Readings **Transitions:** Changes due to movement

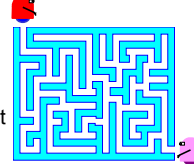

*Robot Navigation and Planning*

*A physical notion of states.*

# **HMMs: The Three Problems**

**Problem 1:** Given a *model* **λ** and a sequence of observations  $O = O_1, \ldots, O_T$ , find  $O$ 's probability under  $\lambda$ ,  $Pr(O|\lambda)$ .

**Problem 2:** Given a *model* **λ** and a sequence of observations *O=O<sub>1</sub>,...,O<sub>T</sub>,* find the *best state sequence*<br>Q= $q_{1},...,q_{T}$  *explaining* it.

**Problem 3:** Given a sequence of observations *O=O<sub><i>i*</sub>,...,O<sub>*T*</sub>, find the *best model* **λ** that could have *generated* it.

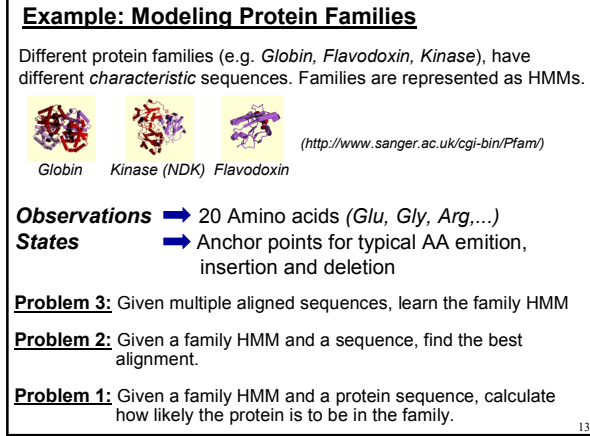

# **Basic Tools**

**Def. of Conditional Probability:**  $Pr(X|Y) = \frac{Pr(X,Y)}{Pr(Y)}$ 

**Bayes Rule:**  $Pr(X|Y) = \frac{Pr(Y|X) \cdot Pr(X)}{Pr(Y)}$ 

**Chain Rule of Conditional Probability:**  $Pr(X_1, X_2, ..., X_n) = Pr(X_1) Pr(X_2|X_1)...Pr(X_n|X_1, ..., X_{n-1})$ 

 $Pr(q_{t+1}=s_j | q_t=s_i) = Pr(q_{t+1}=s_j | q_1=s_{i1}, q_2=s_{i2,...}, q_t=s_{it}=s_i)$ **The Markov Property (An** *assumption* **– not a fact!):**

## [Rabiner&Juang86, Rabiner89] The ultimate *Introduction to HMMs*, and *application in NLP (speech recognition)*

[Charniak93] and references therein. HMMs in *NLP*

[Leek97, Ray&Craven01] HMMs in *NLP, Infomation Extraction* from *Biomedical text*

14

15

[Hauskrecht&Fraser98] HMMs in *medical decision making*

[Simmons&Koenig95, Koenig&Simmons96, Shatkay&Kaelbling97,Shatkay&Kaelbling02] HMMs for *robot navigation*

[Churchill89, Krogh et al 94a, Krogh et al 94b, Eddy 98, Burge97, Durbin et al 98] and references therein. HMMs in *computational biology*.

# **Problem 1 Pr(Sequence|Model)**

# **Pr(Sequence|Model)**

16

17

#### **Given:**

 $O = O_1, ..., O_T$  A sequence of observations

## $\lambda$  = < **S**, **V**, **A**, **B**,  $\pi$  > An HMM

#### **Calculate:**

The probability of *O* to be generated under the model **λ,** Pr(**O|λ**)

#### **Example Application:**

Given a protein sequence, *P*, and several possible protein families  $(\lambda_1 \ldots \lambda_L)$ , find the most likely family of *P*. *argmax*[*Pr(P|λ<sup>i</sup> )*] *<sup>λ</sup><sup>i</sup>*

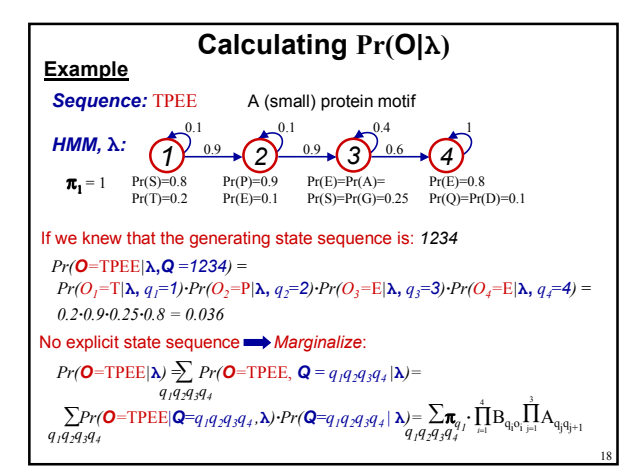

# **Calculating Pr(O|λ) (Cont.)**

## **In the general case**

 $Pr(\mathbf{O}|\boldsymbol{\lambda}) = \sum_{\mathbf{Q}} Pr(\mathbf{O} | \mathbf{Q}, \boldsymbol{\lambda}) \cdot Pr(\mathbf{Q} | \mathbf{\lambda}) = \sum_{\mathbf{Q} = q_i \ldots q_T} \pmb{\pi}_q \cdot \prod_{i=1}^T \mathbf{B}_{\text{q}_i \text{o}_i} \cdot \prod_{j=1}^{T} \mathbf{A}_{\text{q}_j \text{q}_{j+1}}$  $\prod_{i=1}^T \mathbf{B}_{\mathbf{q}_i \mathbf{o}_i} \cdot \prod_{j=1}^{T-1}$ = *T 1*  $\sum_{\mathbf{Q}=\;{\bm q}_I\cdots{\bm q}_T} \bm{\pi}_{q_I}\,\cdot\,\prod_{i=1}^r {\rm B}_{{\rm q}_i{\rm o}_i}\cdot\prod_{j=1}^T$ 

## **Computation time**

 $\odot$  **N<sup>T</sup>** State-Sequences **Q** (N states, T time steps)

19

20

21

- *2T* products per sequence
- O(*TNT*)

**Not Feasible**

# **Calculating Pr(O|λ) (Cont.)**

### **Solution:**

An alternative approach, using *Dynamic Programming* **Idea:** Sum over *all final-states* rather than over *all state-sequences*:

 $Pr(\mathbf{O} = o_1, ..., o_T | \mathbf{\lambda}) = \sum_{i=1}^{N} Pr(\mathbf{O} = o_1, ..., o_T, q_T = s_i | \mathbf{\lambda})$  $i = 1$ 

#### **Making it work:**

- Define, for any time  $t \leq T$ :  $\boldsymbol{\alpha}_t(i) = \boldsymbol{Pr}(o_1,...,o_t, q_t = s_i | \lambda)$ .
- Initialization:  $\alpha_i(i) = \pi_i \cdot B_i$ <sub>*o<sub>1</sub>*</sub>
- Recursion:  $\alpha_{t+1}(j) = \sum_{i=1}^{N} \alpha_{t}(i) \cdot A_{ij} \cdot B_{j}^{\dagger}$
- Termination:  $Pr(\mathbf{O} = o_1, ..., o_T | \mathbf{\lambda}) = \sum \alpha_T(i)$  $\sigma_{1},...,\sigma_{T} \mid \mathbf{\lambda}$ ) =  $\sum_{i=1}^{N}$ *N i*=1

# **Calculating Pr(O|λ) (last!)**

 $\alpha_i(i)$ = $Pr(o_1,...,o_t$  *,*  $q_t$ = $s_i$  |  $\lambda$ ): Known as the *Forward probability.* 

### **Computation time**

- ☺ *Calculating each* <sup>α</sup>*t+1(j) : N Summands*
- $\odot$  N states, T time points  $\rightarrow$ NT such summations.
- ☺ 2 products per summand
- ☺ O(T*N2*)

## **Efficient Computation!**

# **Problem 2**

# **Find Best States for Observations**

22

23

24

# **Best States for Observations**

**Given:**

 $O = O_1, ..., O_T$  A sequence of observations

 $\lambda$  = < **S**, **V**, **A**, **B**,  $\pi$  > An HMM

#### **Find:**

The sequence of states,  $Q = q_1, \ldots, q_T$ , that generated  $O$  under the model **λ**

#### **Example Application:**

Given a protein sequence, *P*, and an HMM model for a family (a *profile*), find the best *alignment* of *P* with the profile.

# **What is the "***Best"* **State Sequence?**

#### **Options:**

- Optimize the *expected* number of *correct states*. The state at time *t,*  $q_r$  *is*  $s_i$  *that maximizes*  $Pr(q_t = s_i | O, \lambda)$ *.*  $\bullet$  The resulting sequence  $\mathbf{Q} = q_1, \ldots, q_T$  may *not be a valid one...*
- Optimize the whole *state-sequence probability, Pr(Q|O,*λ*).* Equivalent to:  $Q^* = argmax[Pr(Q, O | \lambda)]$

Efficiently done using the *Viterbi Algorithm*.

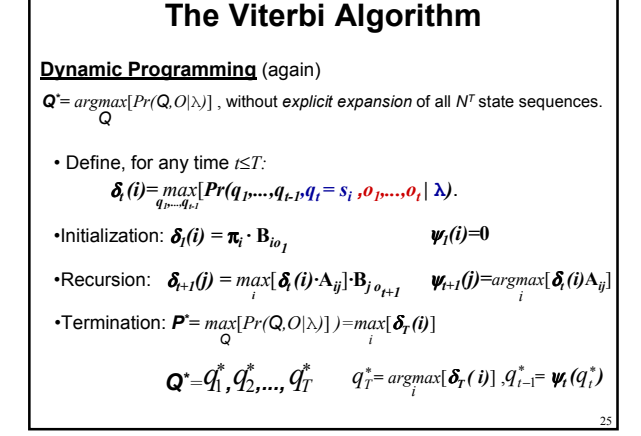

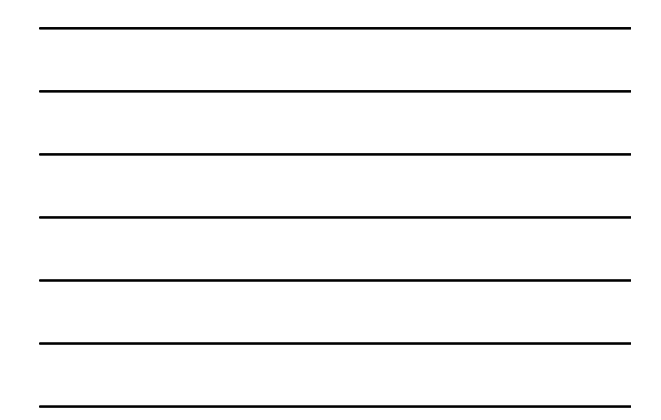

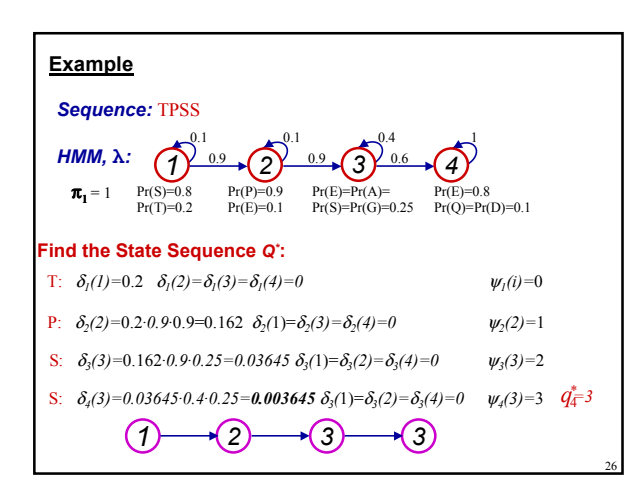

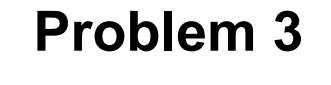

**Learning an HMM from Data**

# **Best Model for Observations**

**Given:**<br> $Q = Q_1, ..., Q_T$ 

Sequence(s) of observations Implicit also:

The set of possible observation values,  $V = v_1, \ldots, v_M$ The number of states in the model, N.

**Find:**

The model  $\lambda = \langle S, V, A, B, \pi \rangle$  that generated **O** 

#### **Example Application:**

Given multiple protein sequences,  $P_1, ..., P_K$ , from a protein family, find an HMM for the family (a *profile*).

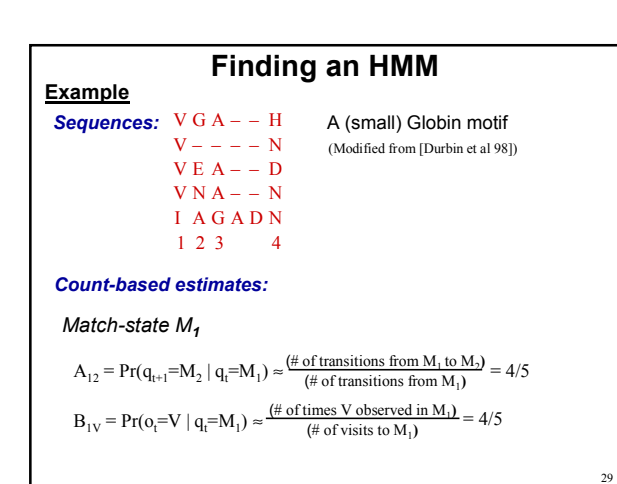

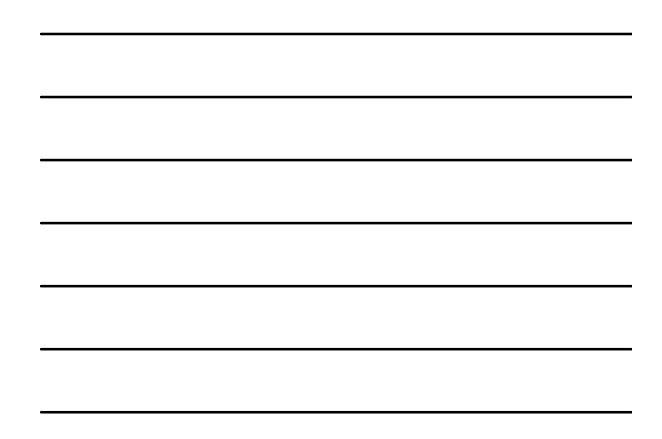

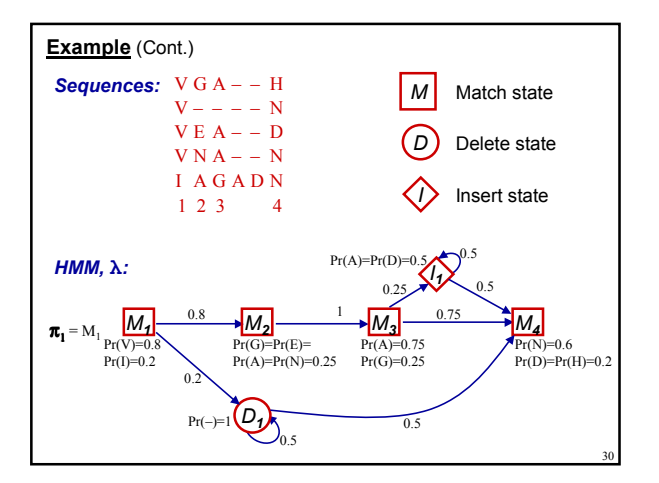

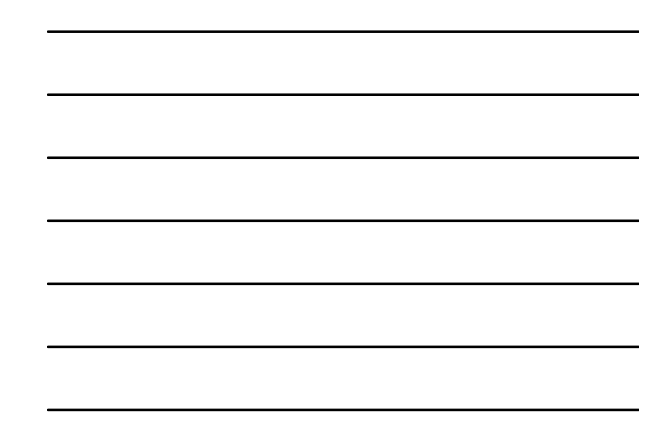

# **Formal & General**

 $O = O_1, \ldots, O_T$  Sequence(s) of observations **Find:** Model  $\lambda = \langle S, V, A, B, \pi \rangle$ , maximizing the likelihood  $Pr(O|\lambda)$ The number of states in the model, N.

#### **Use** *Expected* **Counts:**

**Given:**

- Pick an initial transition and observation model.
- Iterate: E<sup>\*</sup> Use current model and observations to compute a distribution on state sequences. on state sequences.
- Use distribution and observations to estimate a *new* transition **M** \* Use distribution and observations to estimate a new trangentially and observation model, based on *expected* frequencies.

31

32

Increases *Pr(O|*λ) at each iteration, until convergence.

# Baum-Welch Algorithm [Baum et al 71, Rabiner89]

- Receives number of states.
- Picks an initial model.
- Updates iteratively:
	- $\pi_i$   $\leftarrow$  Expected frequency of  $s_i$  at time 0;

$$
A_{ij} \leftarrow \frac{E(\text{# of trans. from } s_i \text{ to } s_j)}{E(\text{# of trans. from } s_i)} \text{ ;}
$$

 $B_{ik}$   $\leftarrow$   $\frac{E(\text{# of times in } s_i \text{ observing } o_k)}{E(\text{# of times in } s_i)}$ .

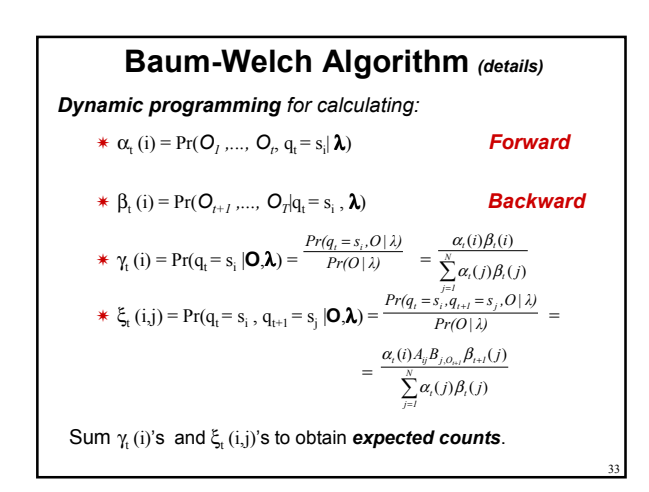

## **Baum-Welch Algorithm** *(last)*

#### **General Practical Issues:**

- Reaches local maxima
- Strongly depends on initial conditions
- May require a lot of data and many iterations

[Rabiner&Juang86, Rabiner89] A comprehensive introduction. [Baum et al 70] and references therein. Baum's original results. [Durbin et al 98] and references therein. Applications in computational biology.

34

35

# **Issues, Extensions, Applications**

#### 36 **State Duration,** *Semi-Markov* **Models** *Staying d time steps in the same state, si* **Standard HMM:**  $q_l \rightarrow S_l$   $l-p$ *p q1* Pr(*d* consecutive time steps in state  $Si$ ) =  $p^{(d-1)} \cdot (1-p)$ *Geometric* distribution over duration in a state. **Supporting** *other* **distributions:** *q1 Si ....... q2* Pi (*d)*  $λ = <$  **S**, **V**, *A*, **B**,  $π$  > ∪ {  $P_1$ , ...,  $P_N$ } **P<sub>i</sub>**: A probability distribution over duration d, at state i. **P**<sub>i</sub> $(d)$  = Pr(*staying d time steps in state*  $Si$ ), for d≤D  $P_i$  (*d*) can be a *continuous* density function (e.g. Gaussian).

# **Multi-Dimensional Data**

**Observations may be** *structured* (see weather example)

**Standard observation sequence:**  $O=O_1$ **,...,** $O_T$ 

 $O_i \in V = \{v_1, ..., v_M\}$  V is assumed to be a set of *atomic* values.

#### **Multi-dimensional observations:**

 $O_j \in \vec{V} = \{\vec{v}_1, \dots, \vec{v}_M\}$   $\vec{v}_i = \langle v_i^1, v_i^2, \dots, v_i^K \rangle$ <br>  $\vec{v}_i$  is a set of *k* dimensional vectors

#### $\vec{V}$  is a set of *k*-dimensional vectors.

The components  $V_i^1, V_i^2, \dots, V_i^K$  are (typically) assumed to be *conditionally independent* given the state

## **Multi-Dimensional Data (cont.)**

37

38

39

#### **Applications:**

*Twinscan:* [Korf et al 01]

- Gene structure prediction over a target DNA sequence, *D*
- HMM is used for modeling regions in the DNA
- 2-dimensional observations: <*Nucleotide*, *Conservation tag*>. *Nucleotide*: {*A,C,G,T* } *Conservation tag*: { *. ,* **|** *,* **:** } *Conservation tag* represents alignment of *D* with an informant sequence.

*Robotics:* [Cassndra et al 96, Shatkay&Kaelbling97]

- Observations represent the robot's view in each state.
- They are factored into the view in each cardinal direction: *front*, *left* and *right (3-dimensional).*

**Multi-Dimensional** *States***:** *Factorial HMMs* [Ghahramani and Jordan 97]

# **Other Topics**

- Pseudo-counts and priors (Never say *Never*...)
- \* Other methods for learning HMMs: *Bayesian Model Merging* [Stolcke&Omohundro93,94] **Viterbi training** [Durbin et al 98] *Optimizing other measures* [Rabiner 89] \* Comparing HMMs [Rabiner 89] \* Choosing an initial model [Rabiner 89] \* Constraining HMM with domain [Shatkay&Kaelbling02] knowledge and data.

# **Conclusion**

- G*enerative probabilistic* models. Useful for modeling sequences with variations and/or noise.
- Efficient ways exist to relate and align sequences with families (HMMs).
- Generally: Require a lot of data and domain specific knowledge to construct.

40

41

42

• *Versatile, flexible* and *general*. Support extensions, special cases, and a wide variety of applications.

#### <u>Bibliography</u>

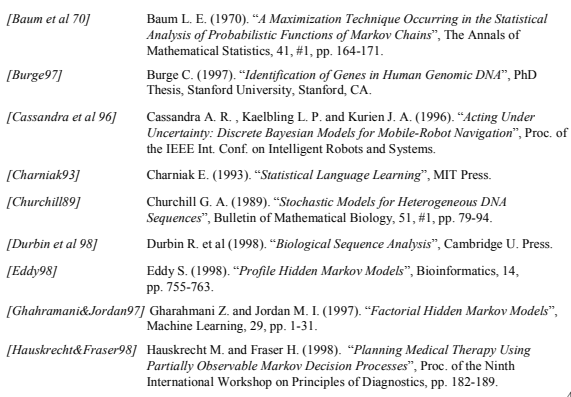

#### Bibliography (cont.)

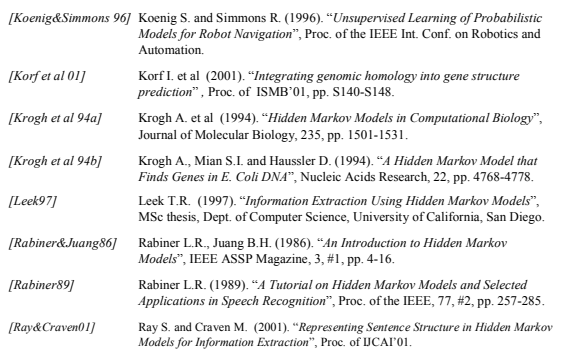

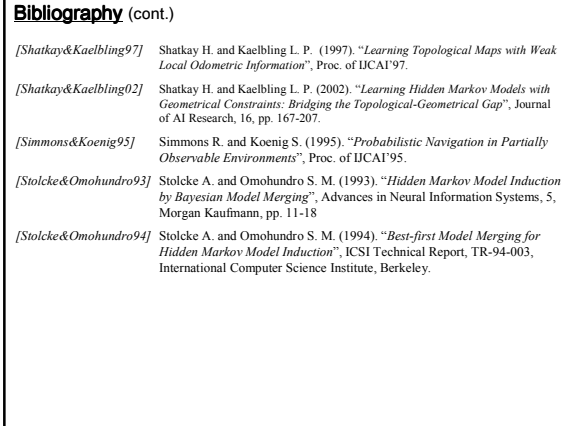